# One Year of DiFX News

W. Brisken

#### National Radio Astronomy Observatory (Socorro, NM)

### Max Planck Institüt für Radioastronomy (Bonn, Germany)

### 2015 Nov 17

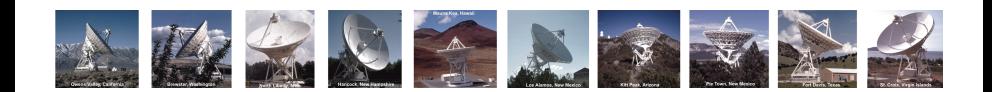

- ∗ Bring users and developers up to speed on changes in the DiFX code since last DiFX meeting.
- ∗ Encourage developers to update ChangeLog files with their commits.
- ∗ Provide good starting point for those wishing to help with documentation.
- ∗ Capture from audience other significant changes that I missed (I'll update the slides to reflect these items).
- ∗ Aim for more complete DiFX 2.5 release notes.
- ∗ Note: ChangeLogs and some out-of-band information used to derive this list.
- ∗ Note: some aribitrariness in choosing items here.

## Bugs fixed

- ∗ difx2fits: MC table: clock polynomial truncated one term early. Bug since DiFX 2.0.
- ∗ mpifxcorr: 0.5ns jitter in Mark5B processing for data rates  $\geq$  2 Gbps; special cases required to trigger.
- ∗ vex2difx: guardNS feature fixed for Earth-based observations of Sidereal sources.
- ∗ Support for multi-thread complex VDIF (there was a bookkeeping error blocking this).
- $*$  difxio  $+$  difx2fits: New concept of EOP merging mode with three options:
	- None: don't allow merging at all, even if values are identical.
	- Relaxed: (difx2fits default) merge if EOPs are consistent (same days have same values).
	- Strict: EOPs must have exactly the same days.
	- Note: a small step toward more sane EOP behavior . . .
- ∗ Some python utilities stopped responding to Ctrl-C on some operating systems. Change put in to explcitly capture sig-term.
- ∗ Early Mark6 support (see talks by HR and WB focused on this).
- ∗ mpifxcorr (via vdifio and mark5access): per-thread weights.
- ∗ mark5access and vdifio: python bindings and examples added.
- ∗ vex2difx and m5pcal: proper support for unusual pulse cal intervals and offsets.
- ∗ m5d: support complex samples and custom format for printing.
- ∗ test5b: reports skipped frames.
- ∗ vdifio: more complete coverage of multiplexing and decoding nThread, nChan, nBit/samp.
- ∗ mk5daemon: automatically check for Streamstor card to determine if it is a Mark5 unit.
- ∗ mk5deemon: Mark6 support (coming soon; c.f. HR talk).
- ∗ Support for multi-channel, multi-thread VDIF.
- ∗ Support for multiple DATASTREAMs per ANTENNA.
- ∗ vex2difx: explicit binding of MPI machine to DATASTREAM or ANTENNA.
- ∗ vmux: can generate EDV4 header with per-thread validity flags.
- ∗ printVDIFheader: has Mark6 awareness: can operate on single (ungathered) Mark6 files.
- ∗ printVDIFheader: prints contents of EDV headers for known types.
- ∗ difxcalc11: Calc 11 with native DiFX interface. In late test phase. NRAO memo to appear soon. Improved support for near-field cases.
- ∗ datasim: baseband data simulator (not yet in DiFX SVN)
- ∗ vis2screen: plotDiFXPCal.py (not sure this is the best home for this new program?)

## New utilities

- ∗ difxio: avgDiFX: takes two complete DiFX file sets (.input, . . . , .difx/) and does point by point average, making new file set as result.
- ∗ difxio: reducepoly: takes a .im file as input, writes new one with reduced polynomial order.
- ∗ difxio: tabulatedelays: tales a .im file as input and writes in columns delay vs. time.
- ∗ vdifio: m6gather: fairly general program to read data from a Mark6 unit and "gather" it into a time-sorted VDIF file.
- ∗ vdifio: mk6ls: list scan names recorded on mounted Mark6 module(s).
- ∗ vdifio: mk6vmux: combines m6gather and vmux into one new program.
- ∗ m5iacorr.py: Perform intensity autocorrelations.
- ∗ misc utils: filterDifx2Fits.py: helps choose jobs to include in running difx2fits.
- ∗ mark5sg: routines useful for reconstructing streams recorded on Mark6.
- ∗ difxpp: generic vector / DSP routines for correlators (not yet in SVN).